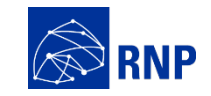

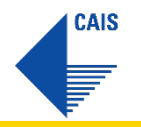

# **Rede de sensores distribuídos do CAIS**

**Rildo Souza** 

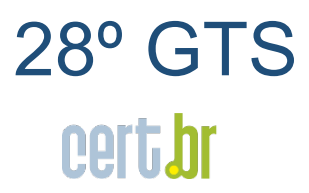

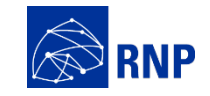

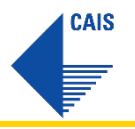

#### **Agenda**

**Apresentação O Projeto Principais números Eventos Detectados Encerramento** 

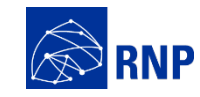

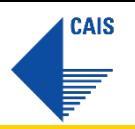

#### **Apresentação**

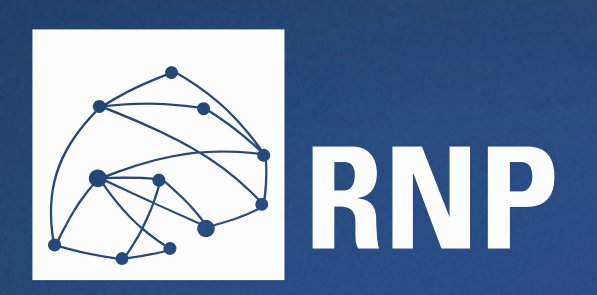

Rede Nacional de Ensino e Pesquisa (RNP), criada pelo MCTI em 1989, para construir uma infraestrutura de internet acadêmica.

Desde então, participa do desenvolvimento da internet no Brasil, com a introdução de novas tecnologias e a implantação da primeira rede óptica acadêmica da América Latina, em 2005, batizada de Ipê.

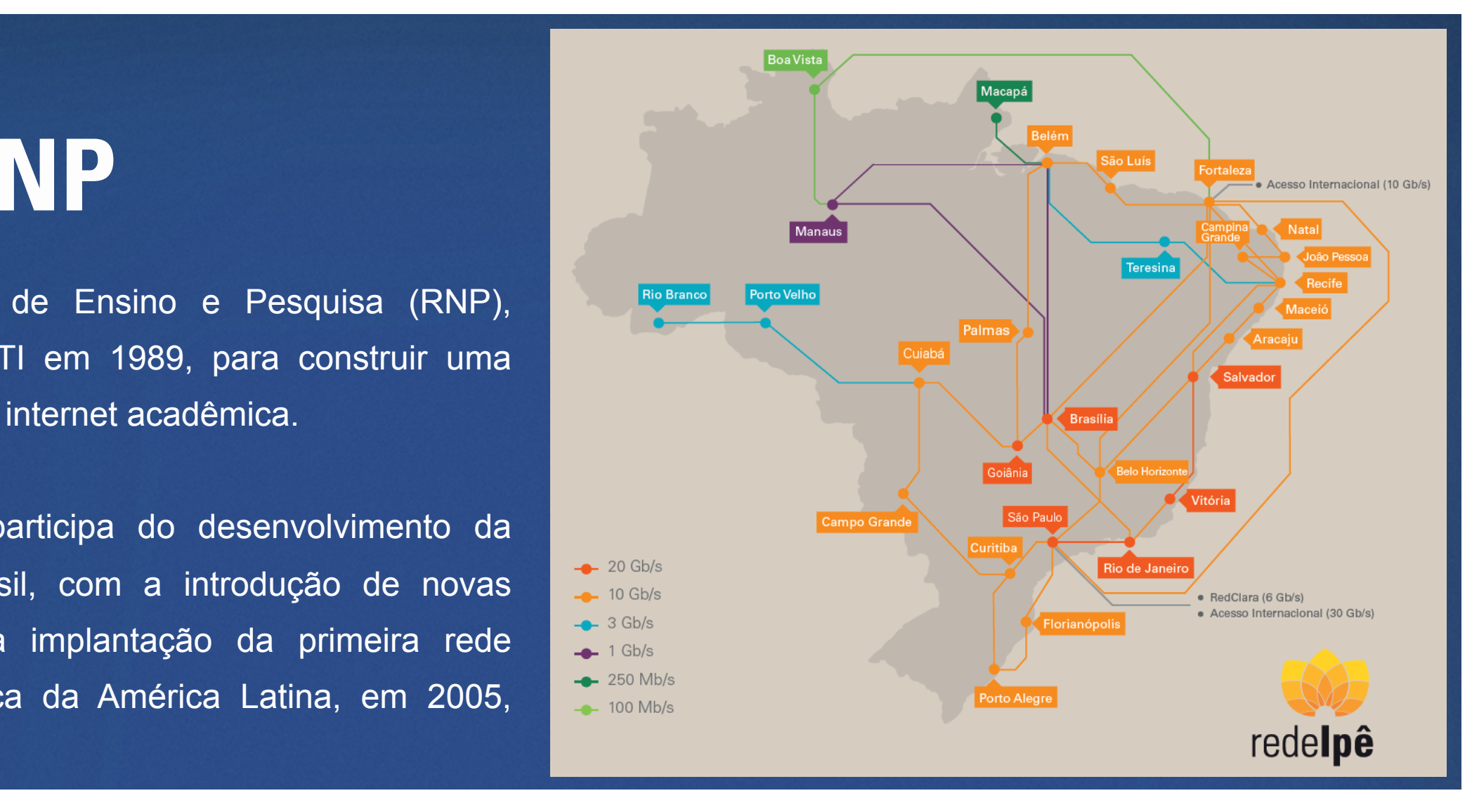

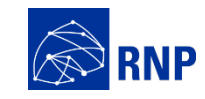

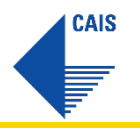

#### **Apresentação**

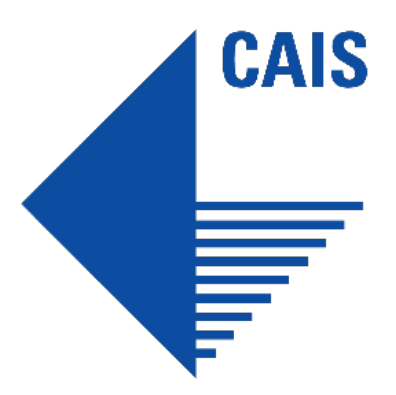

CSIRT de coordenação da rede acadêmica brasileira, a Rede Ipê, desde 1997.

Atua na detecção, resolução e prevenção de incidentes de segurança de rede, além de elaborar, promover e disseminar práticas de segurança na RNP e instituições a ela vinculadas.

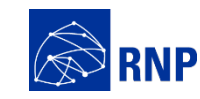

**Projeto -** Contexto

**Rede Ipê, backbone da rede acadêmica. Capacidade integrada de 345,45 Gb/s.** 

> **Interliga 1.237** *campi* **de Organizações Usuárias (IFs, IFEs, Unidades de Pesquisa).**

**Ambiente altamente diversificado em redes, tecnologias e maturidade das equipes de segurança.** 

**Dificuldades para uma detecção eficiente.**

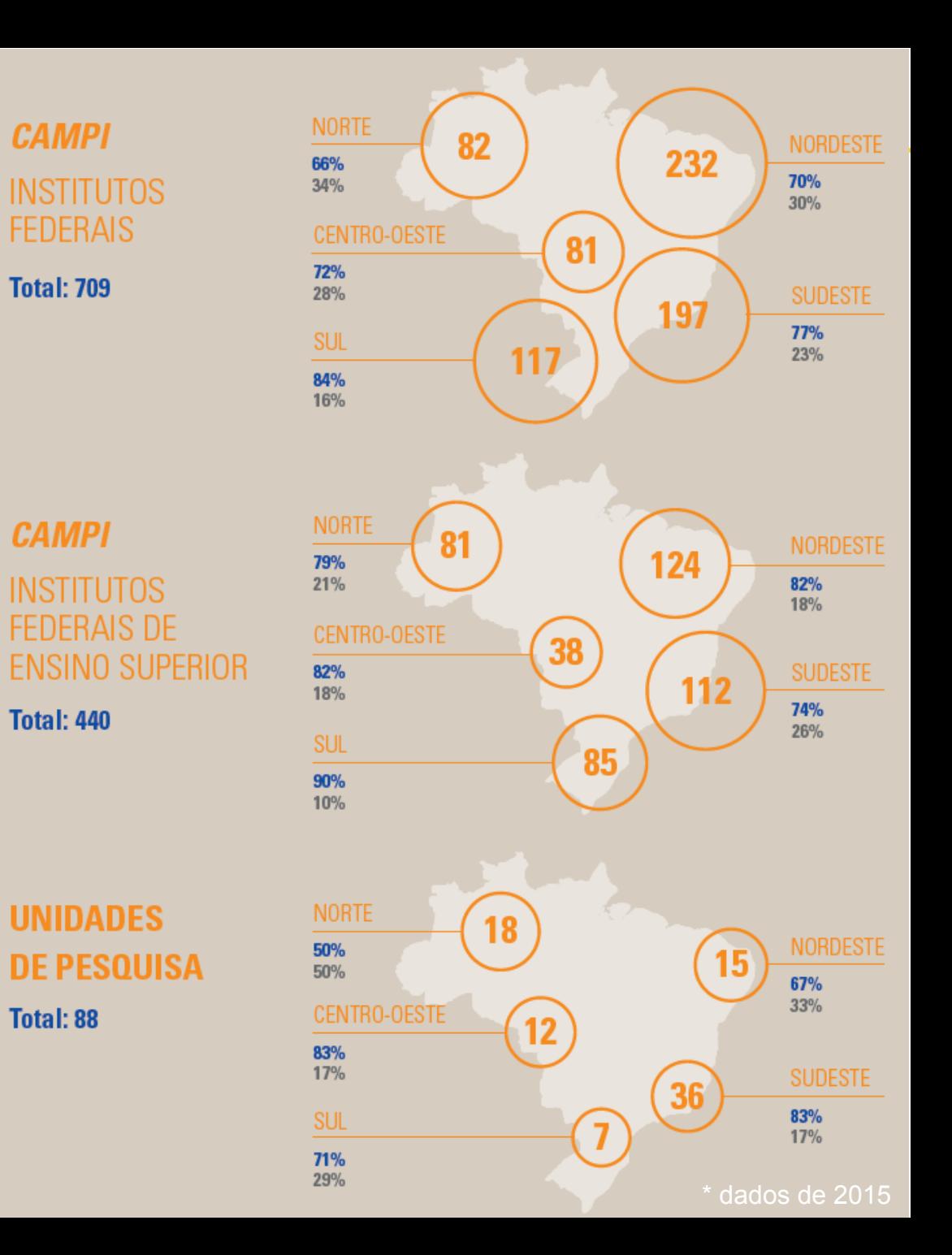

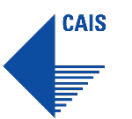

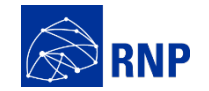

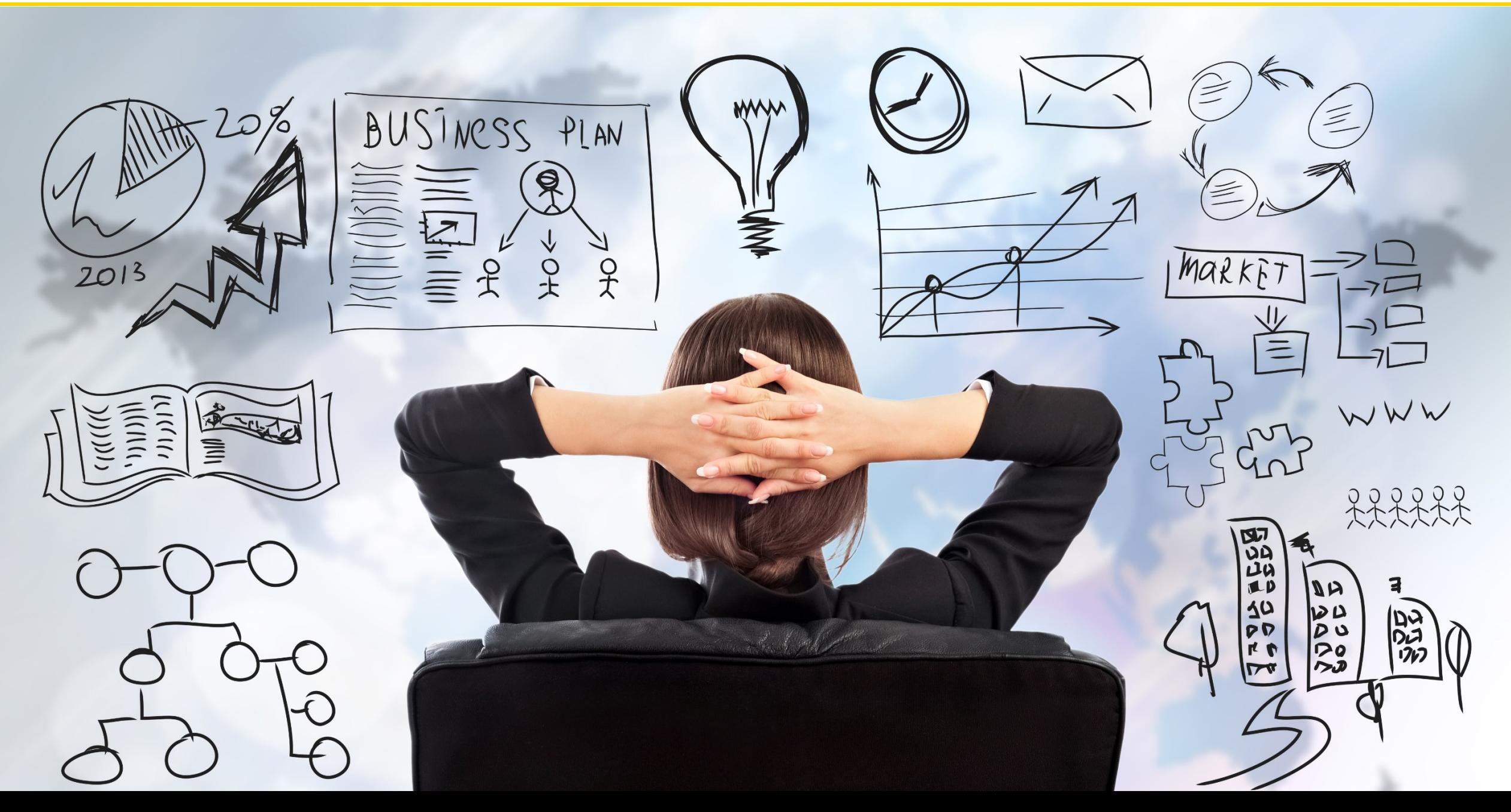

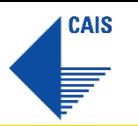

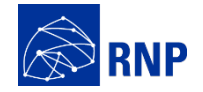

#### Projeto - Objetivo

Criar uma rede se sensores na rede acadêmica.

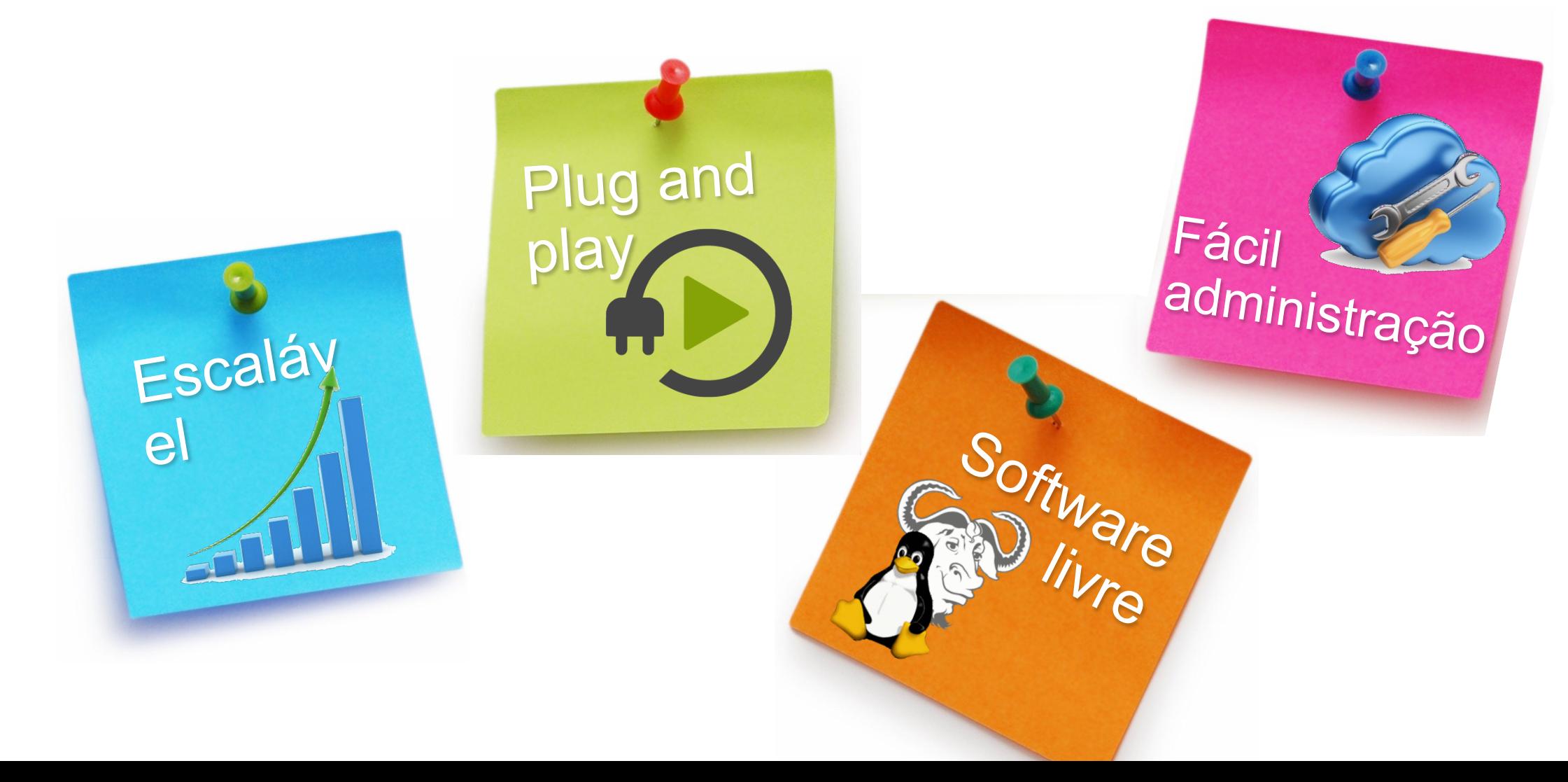

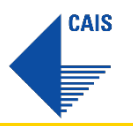

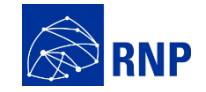

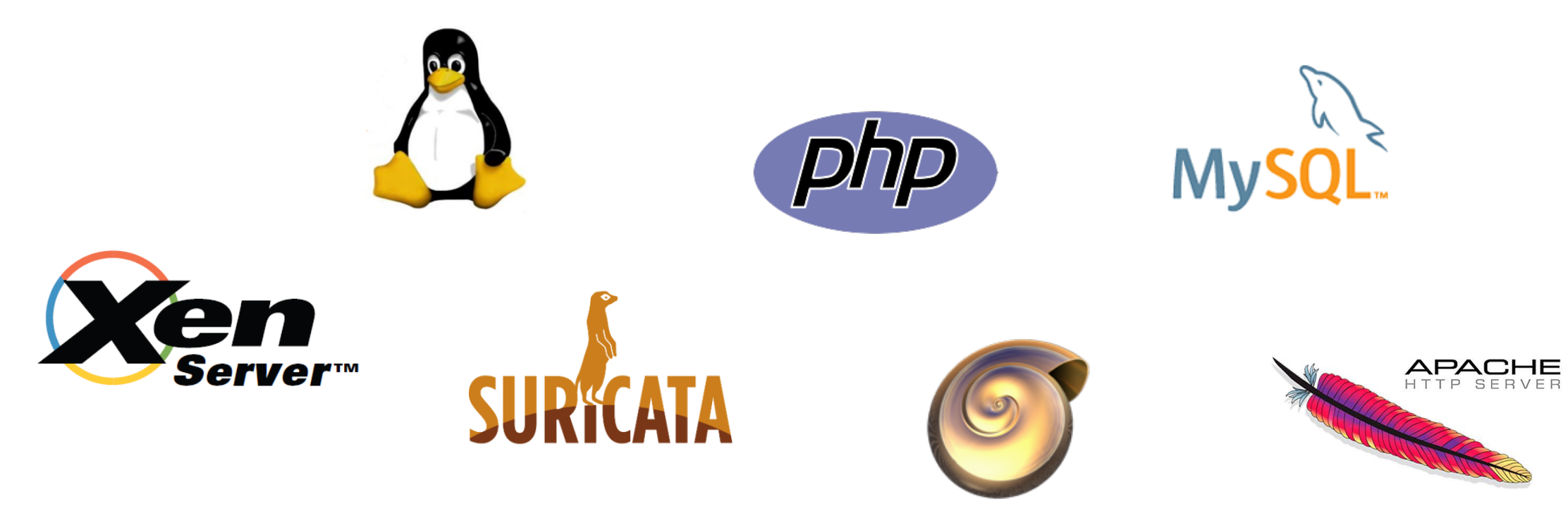

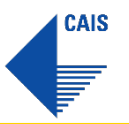

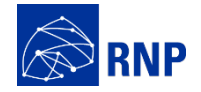

**Master** 

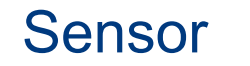

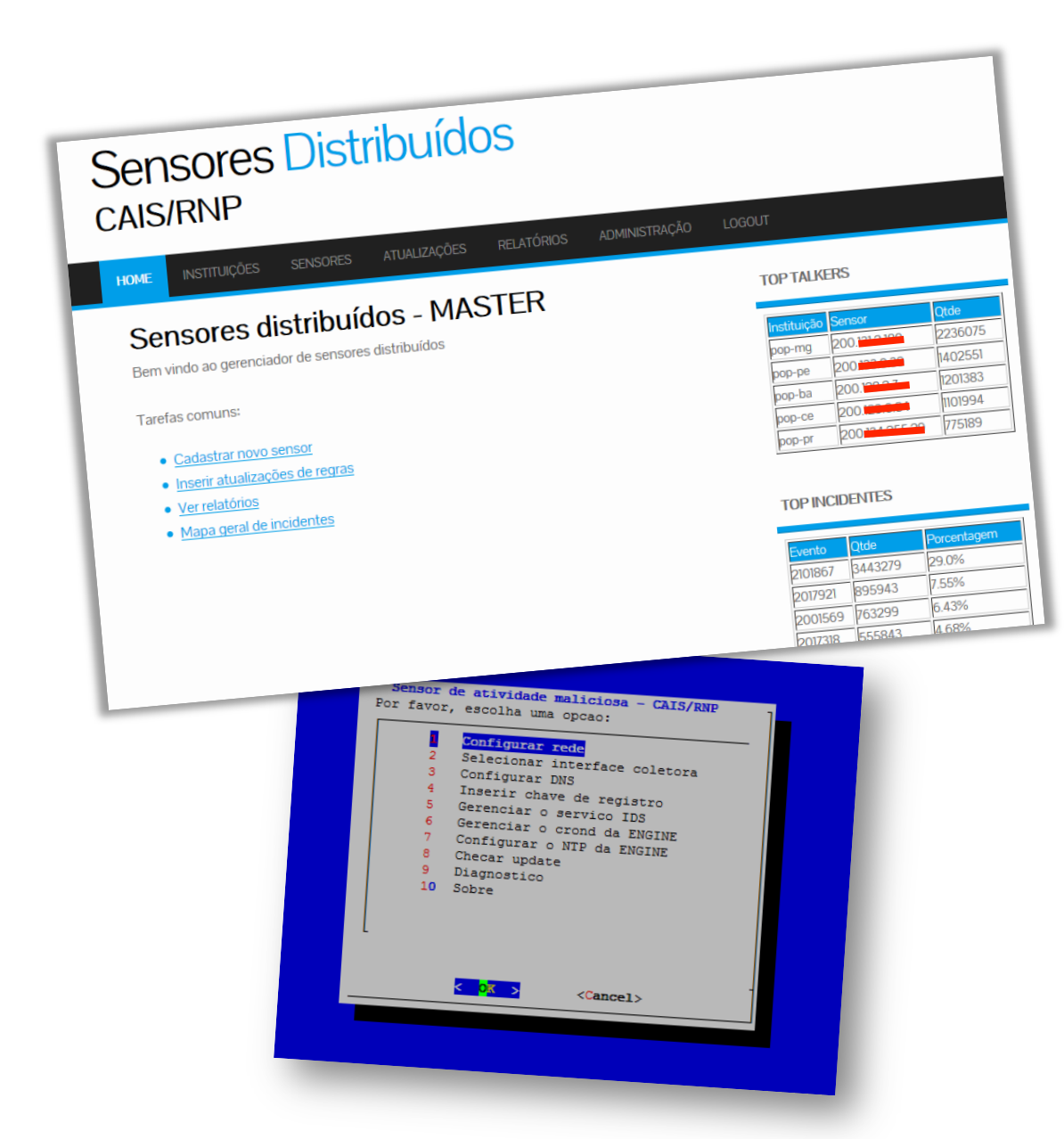

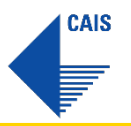

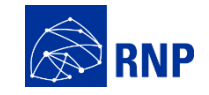

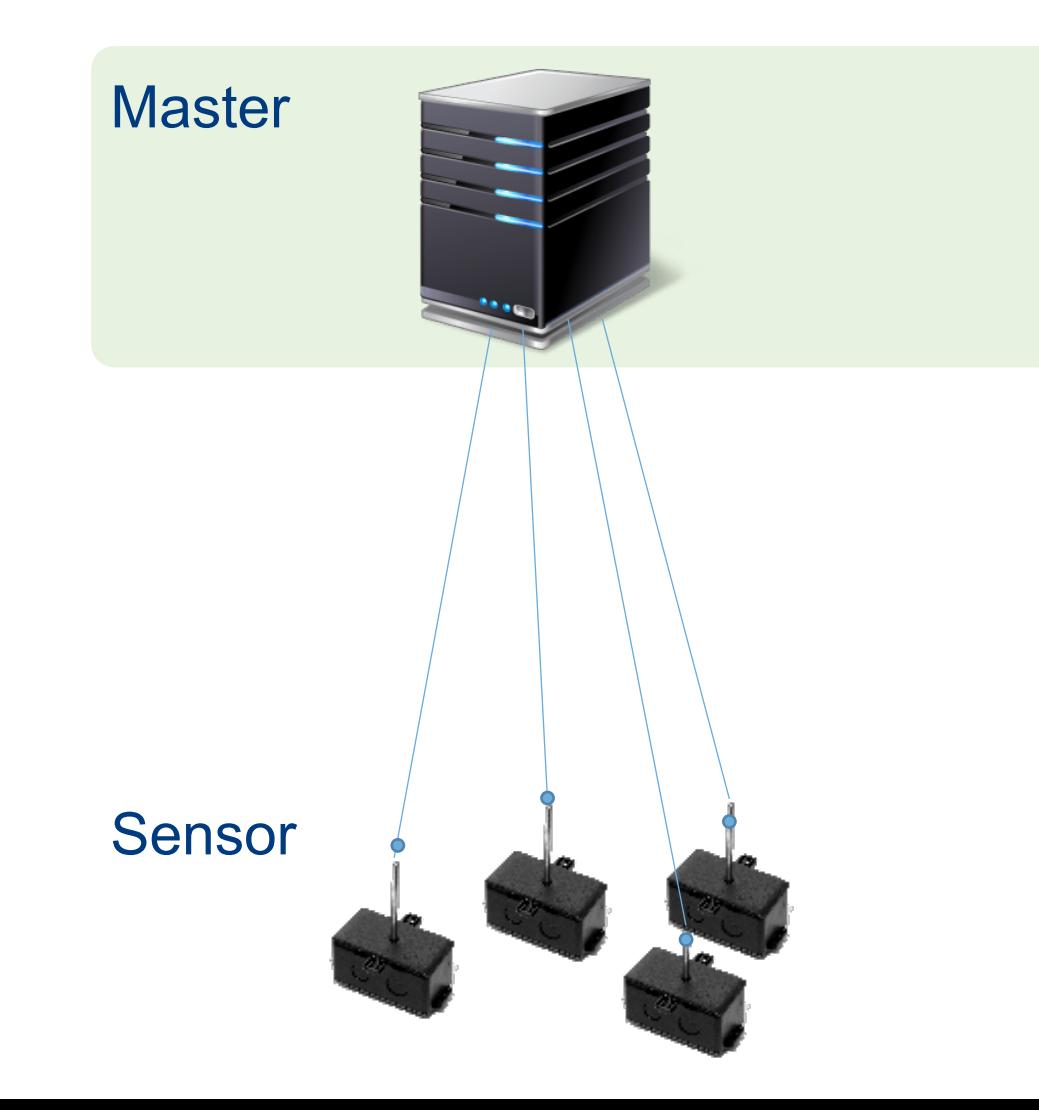

- Gerenciamento dos sensores e instituições
- Gerenciamento das atualizações
- Estatísticas do sistema geral e dos sensores
- Classificação das atividades maliciosas
- Administração geral do sistema

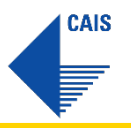

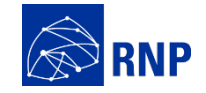

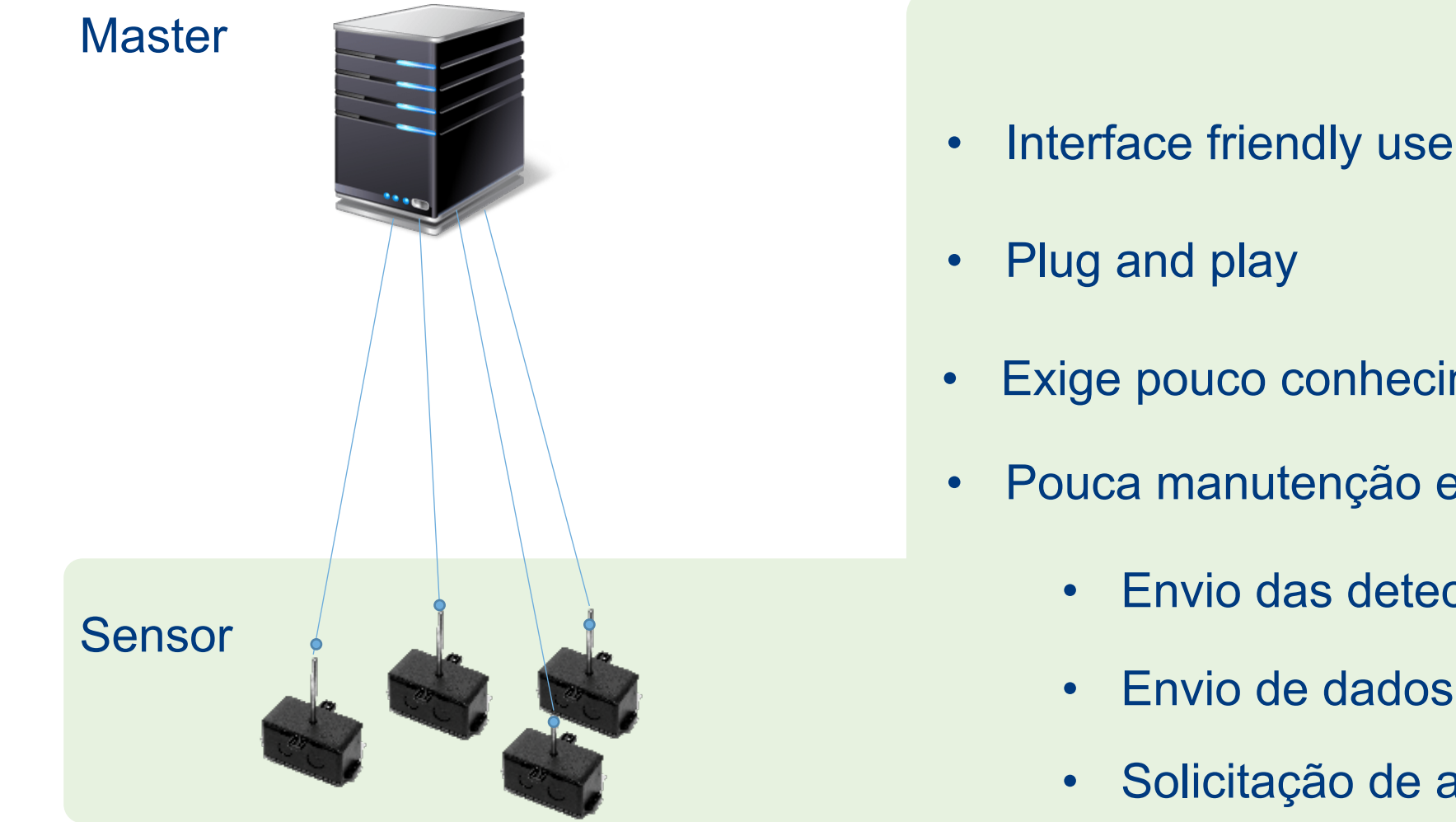

• Interface friendly user

- Exige pouco conhecimento técnico
- Pouca manutenção e suporte
	- Envio das detecções por e-mail
	- Envio de dados estatísticos e de status
	- Solicitação de atualizações

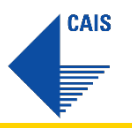

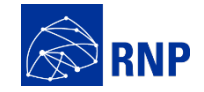

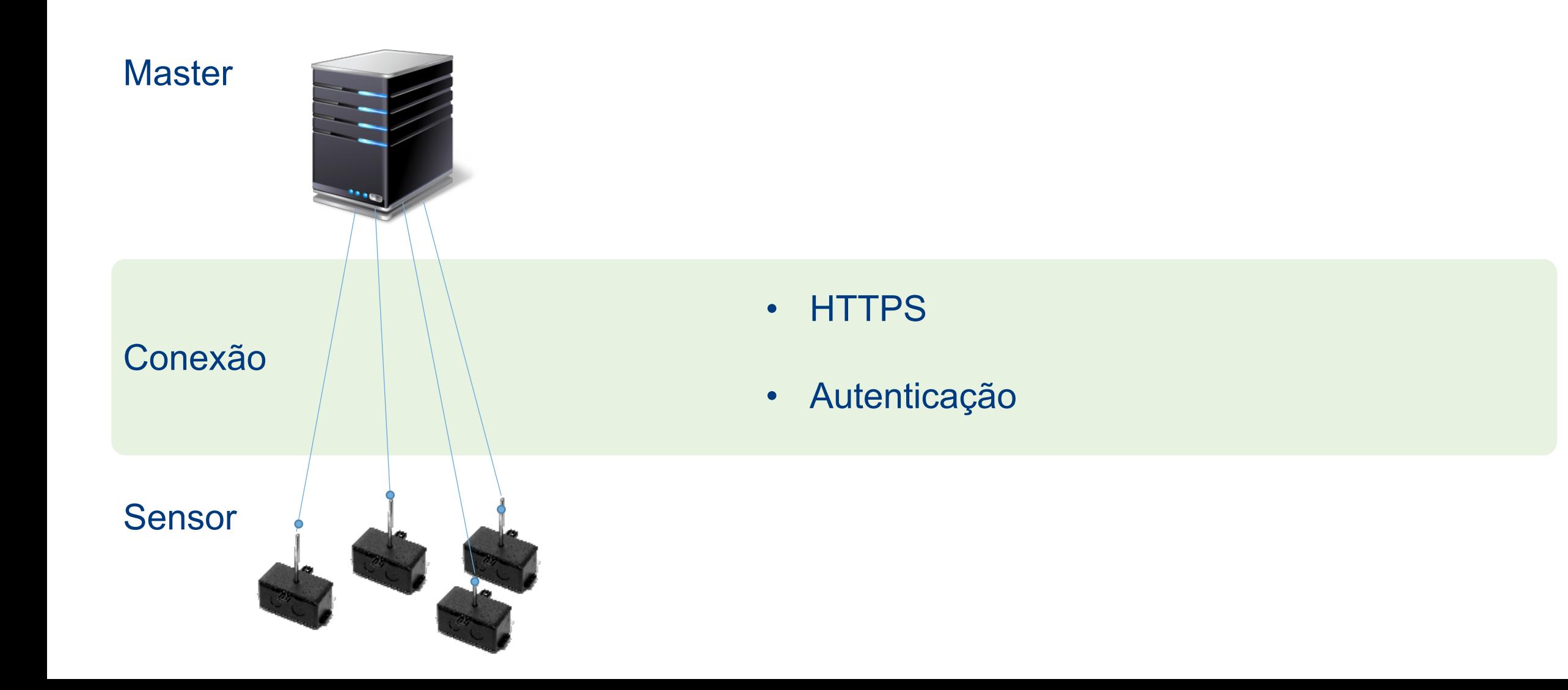

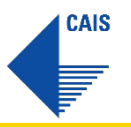

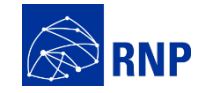

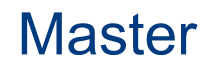

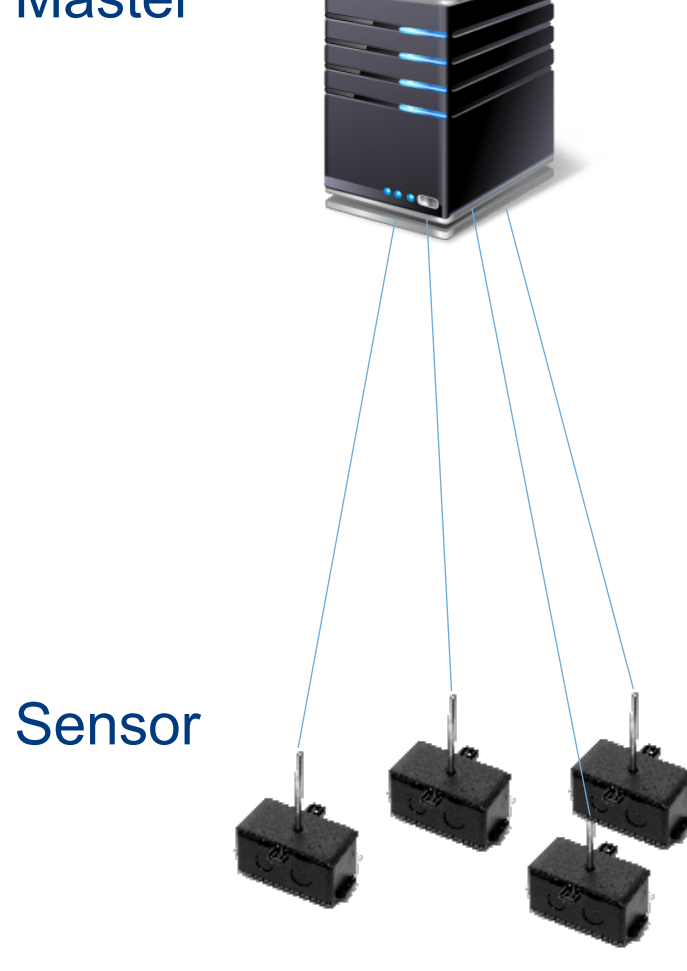

#### Tipos de atualizações

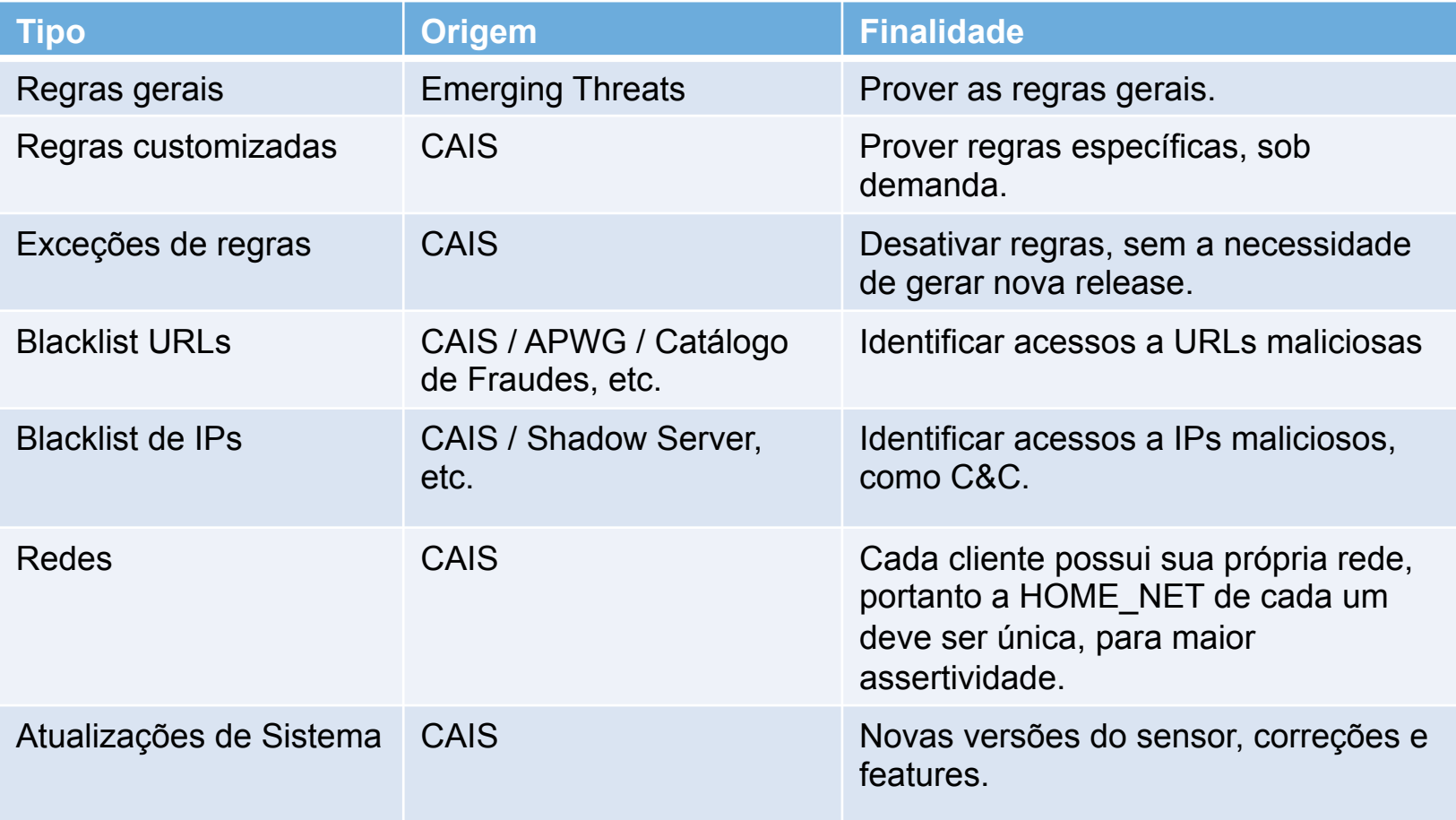

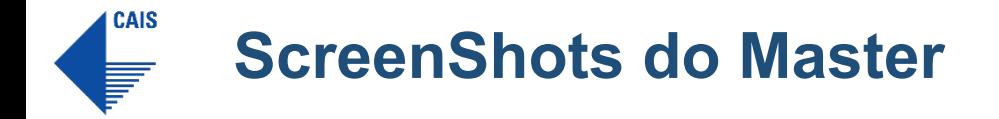

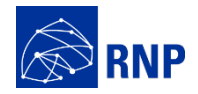

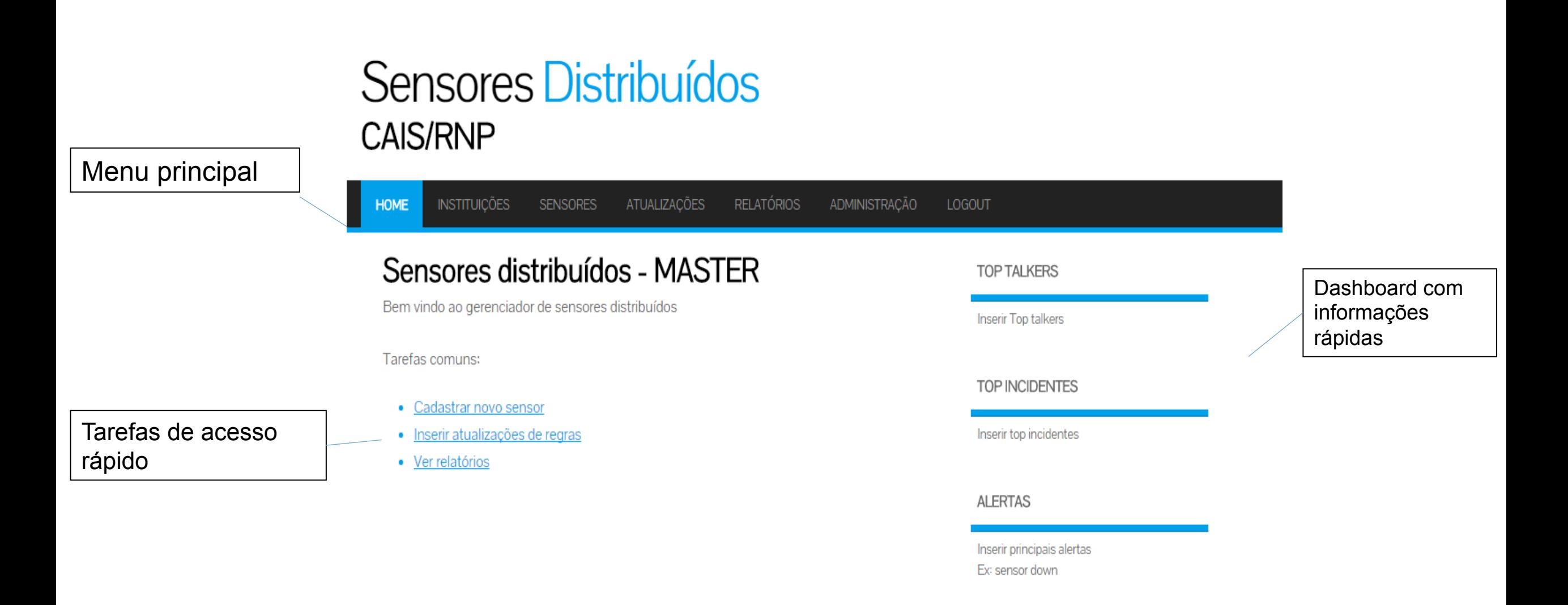

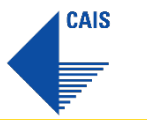

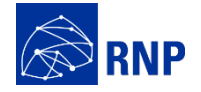

#### Sensores Distribuídos **CAIS/RNP**

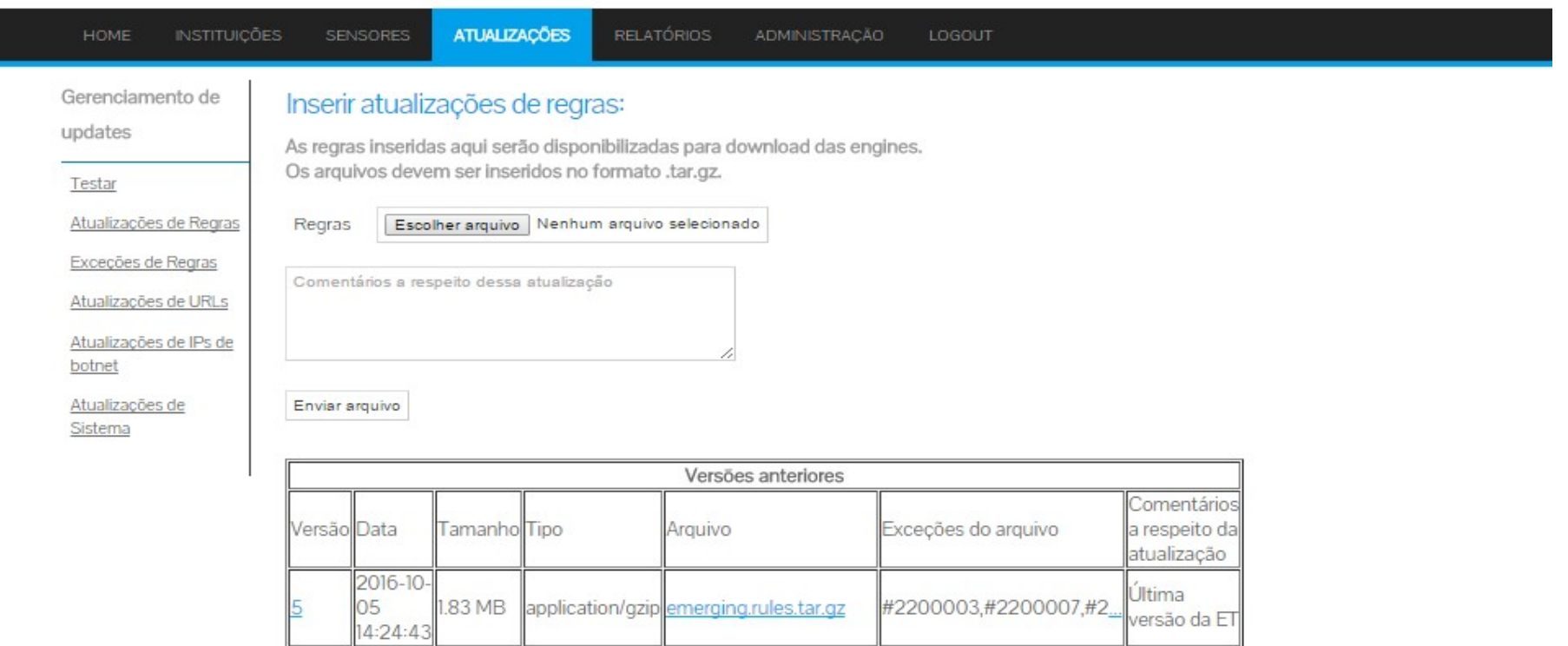

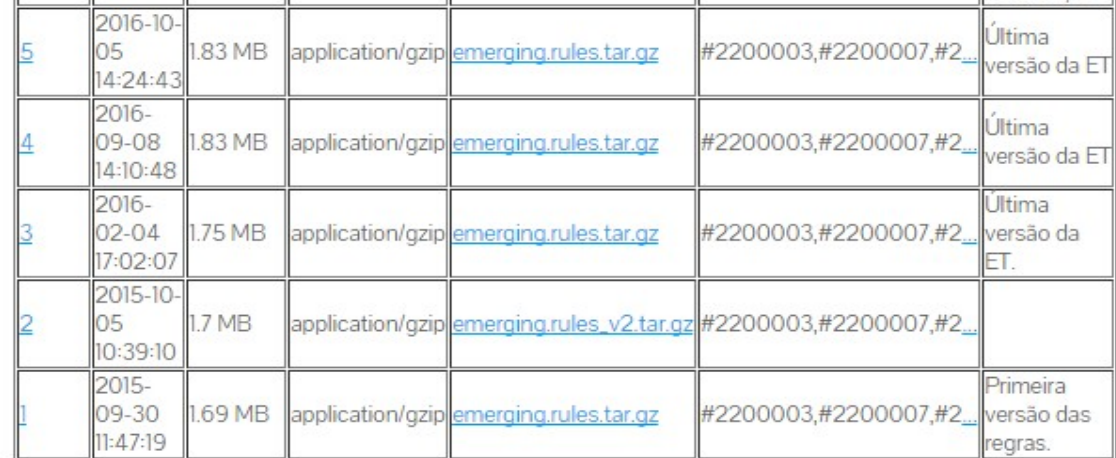

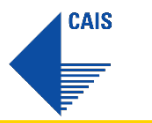

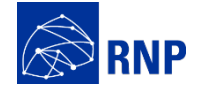

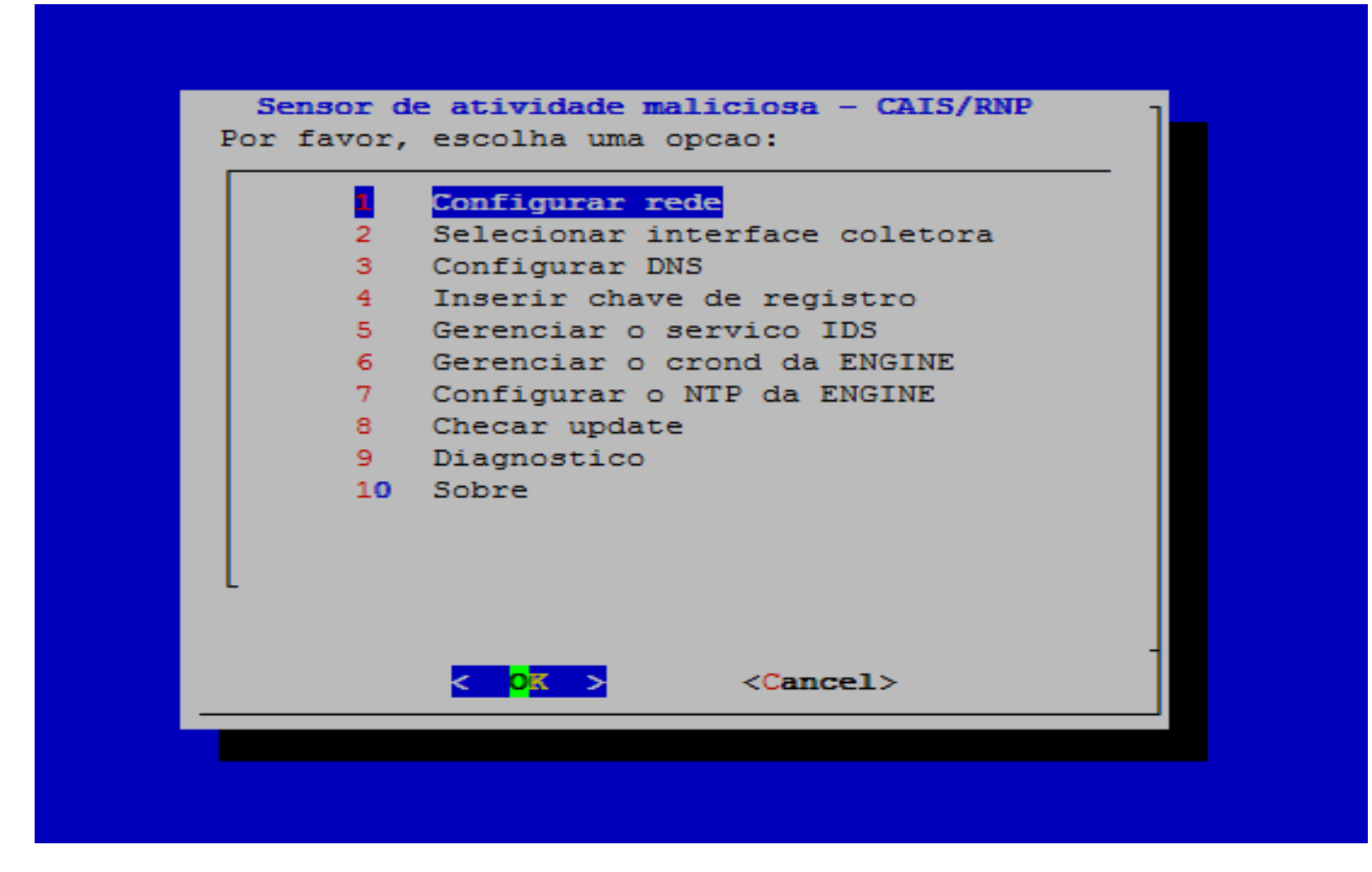

#### Menu principal

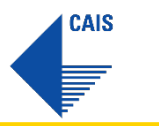

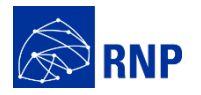

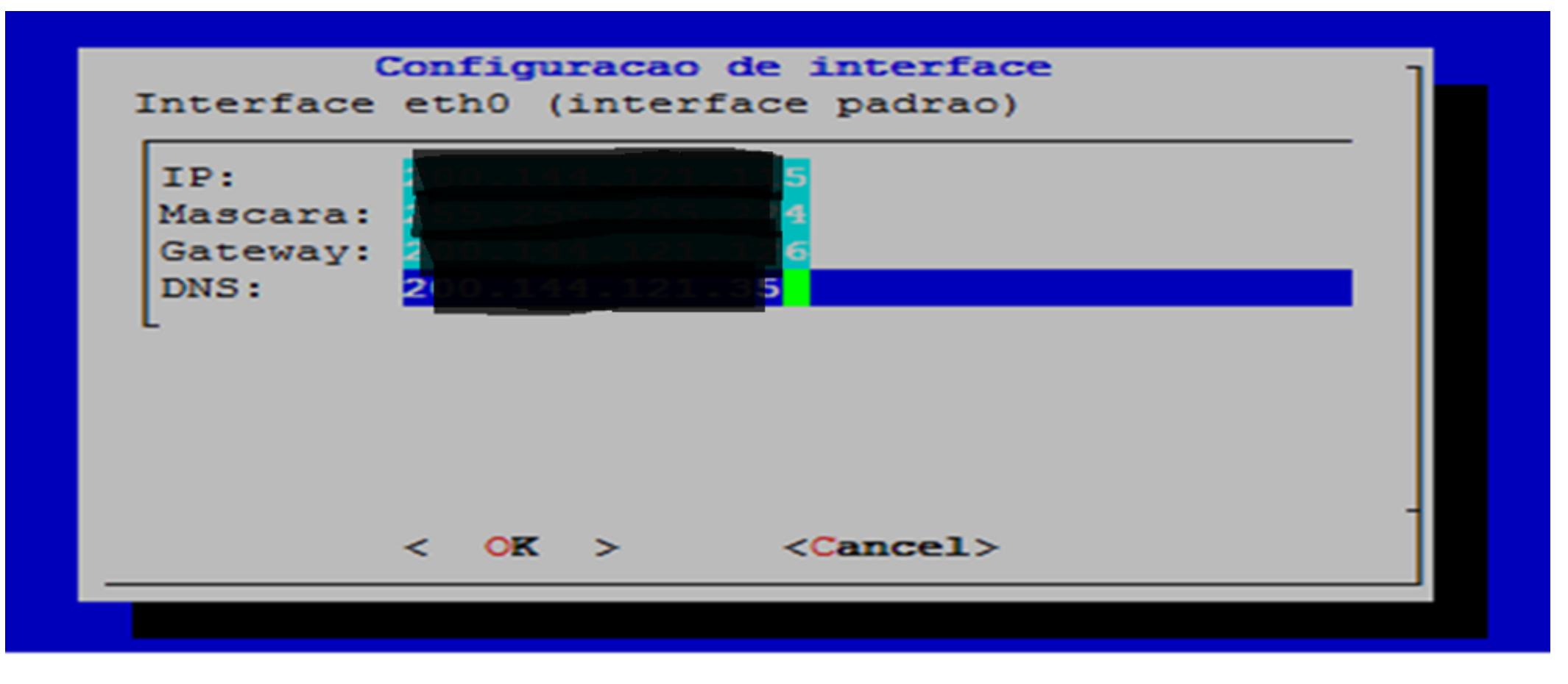

Configuração de interface

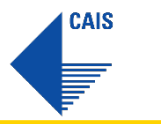

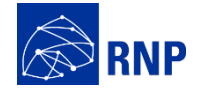

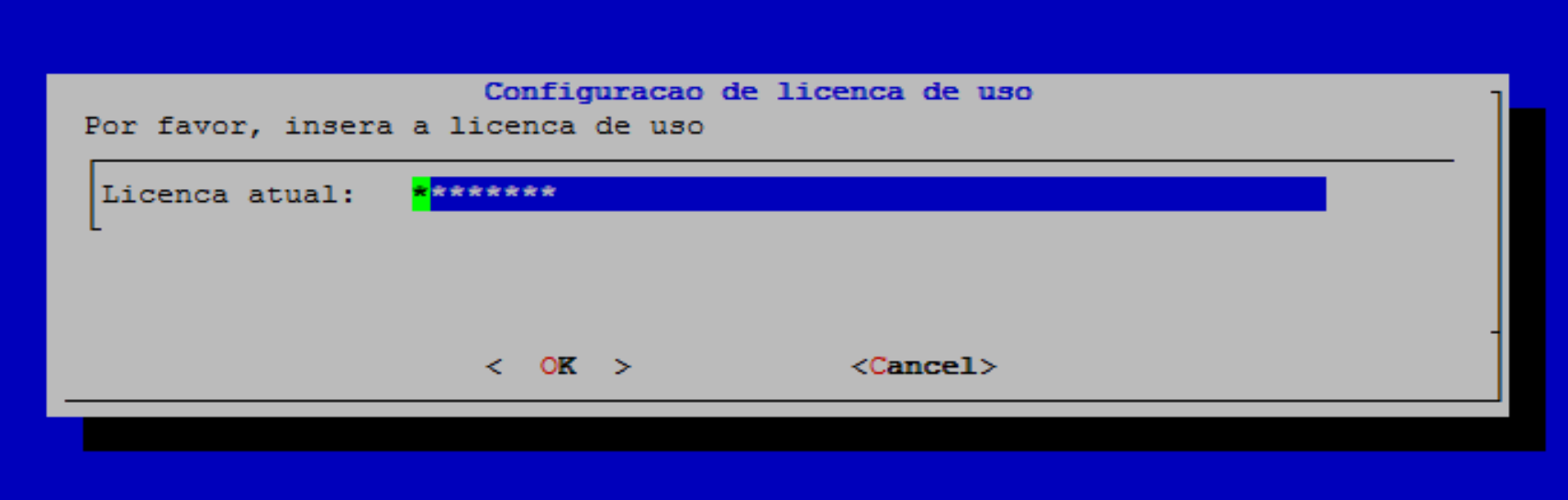

Inserção de licença

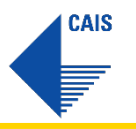

**Projeto -** Implantação

◆ 27 Pontos de Presença da RNP • 17 Organizações Usuárias

 $\mathbf \Omega$ 

 $\overline{\mathbf{Q}}$ 

 $\boldsymbol{\Theta}$ 

 $\bullet$ 

O

 $\bullet$ 

 $\bullet$  $\bullet$ 

 $\bullet$ 

**44 Sensores Instalados** 

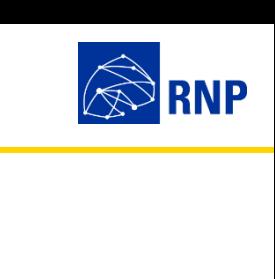

 $\left( \circ \right)$ 

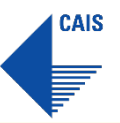

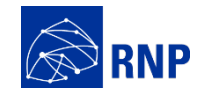

#### **Integração com o SGIS**

**CAIS** 

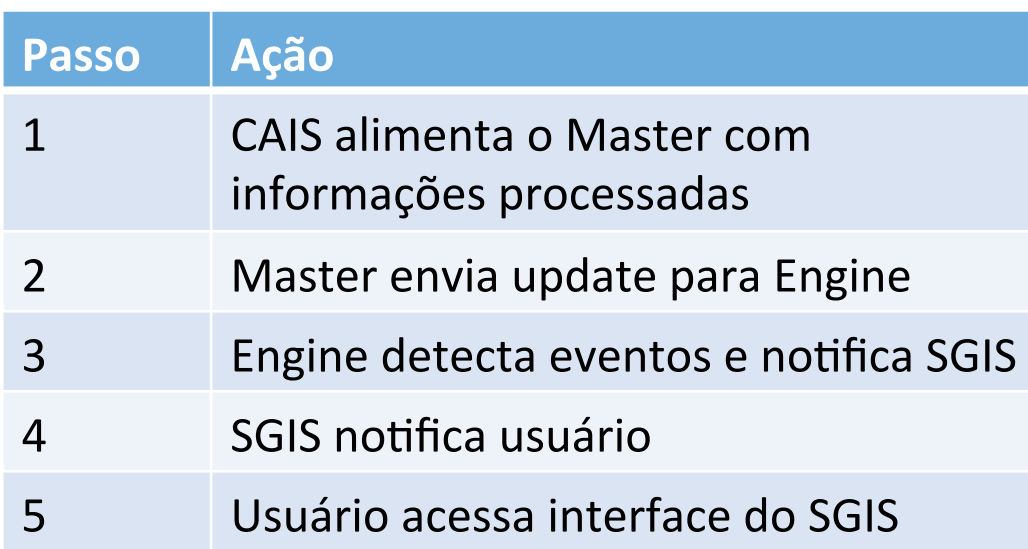

1

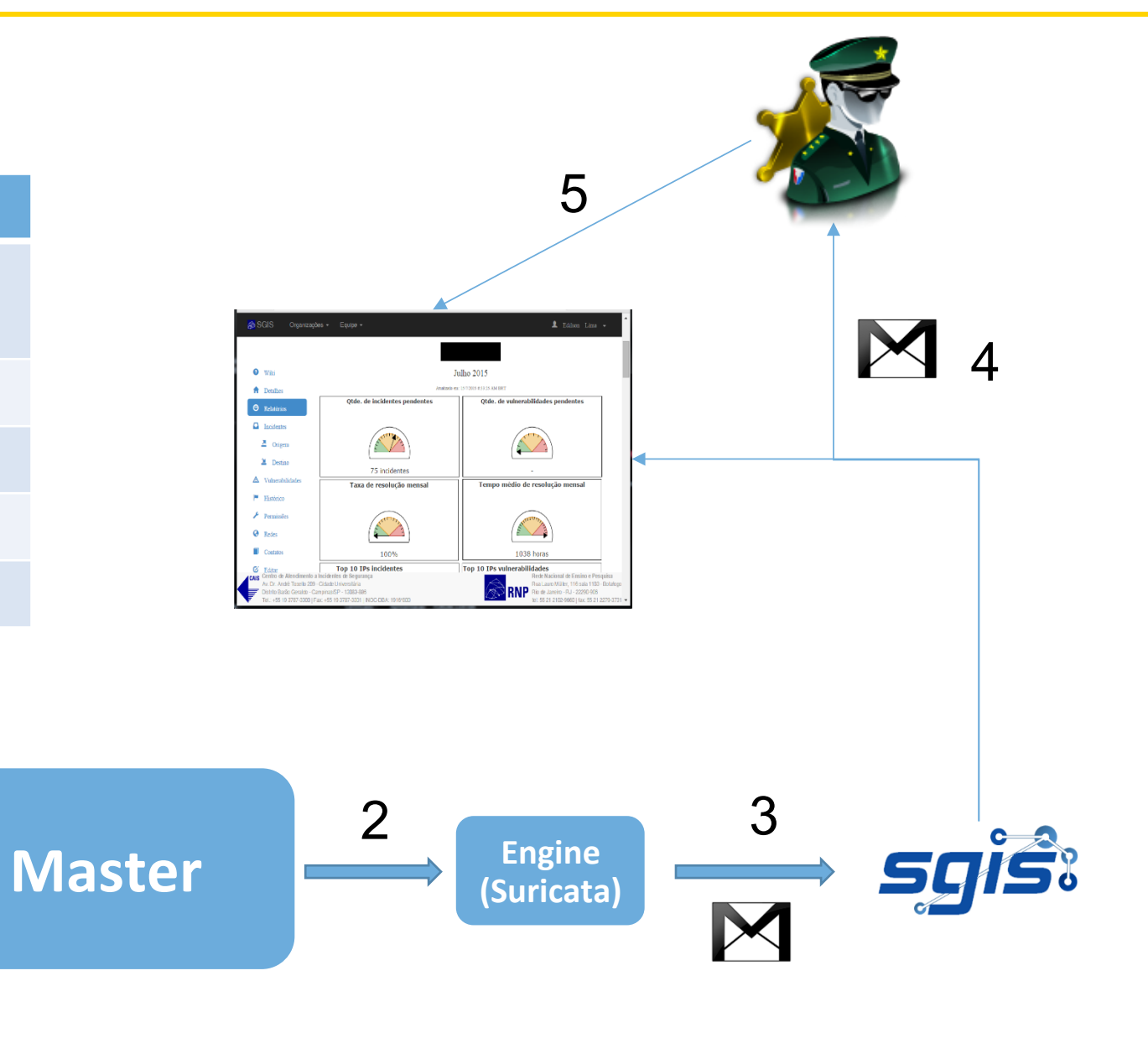

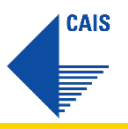

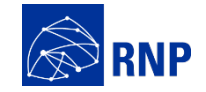

#### **Principais números**

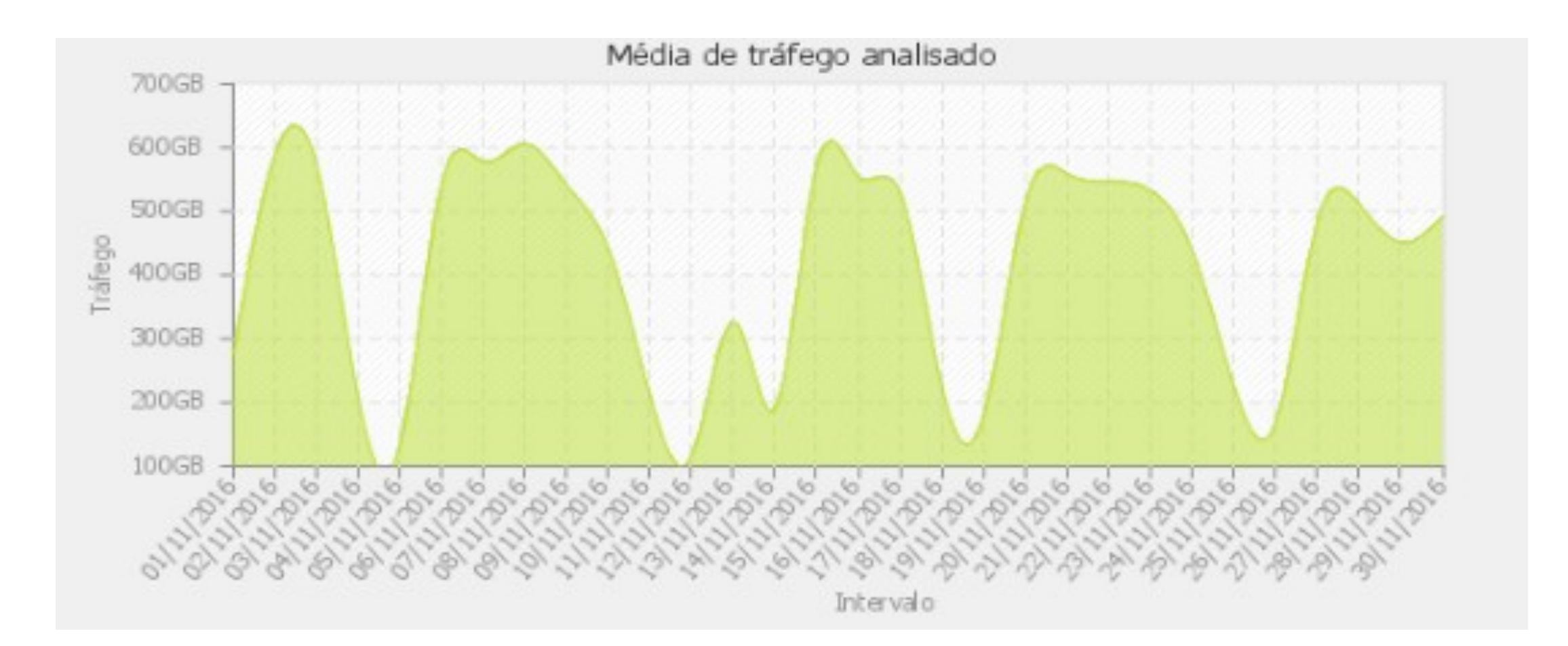

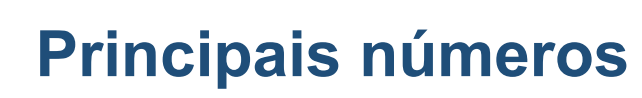

**CAIS** 

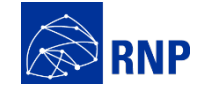

#### Quantidade de Incidentes por Dia

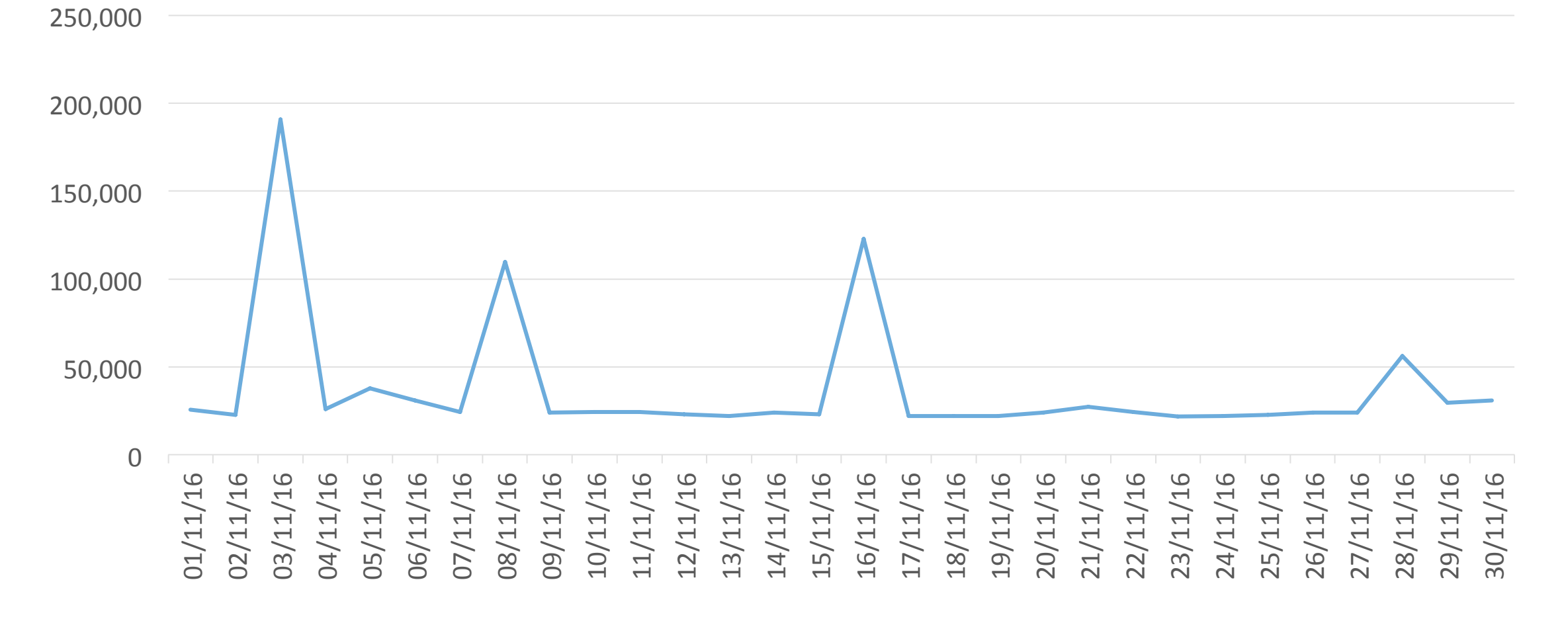

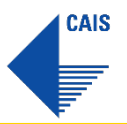

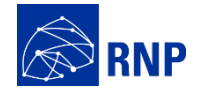

#### **Principais números**

#### **Portas utilizadas Fluxo da atividade maliciosa**

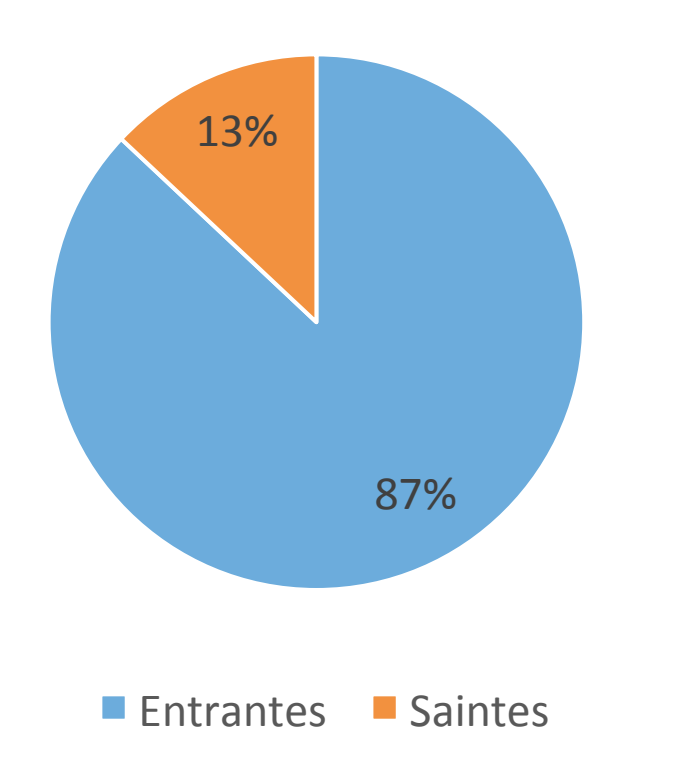

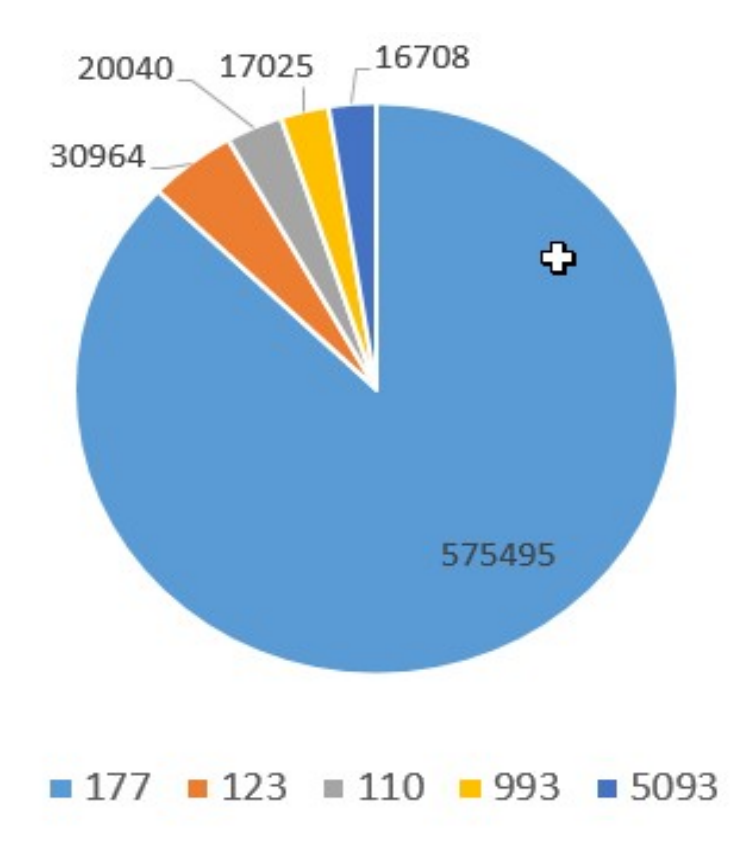

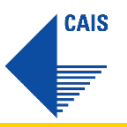

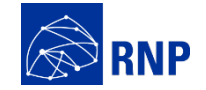

#### **Principais números**

#### **Principais atividades maliciosas detectadas**

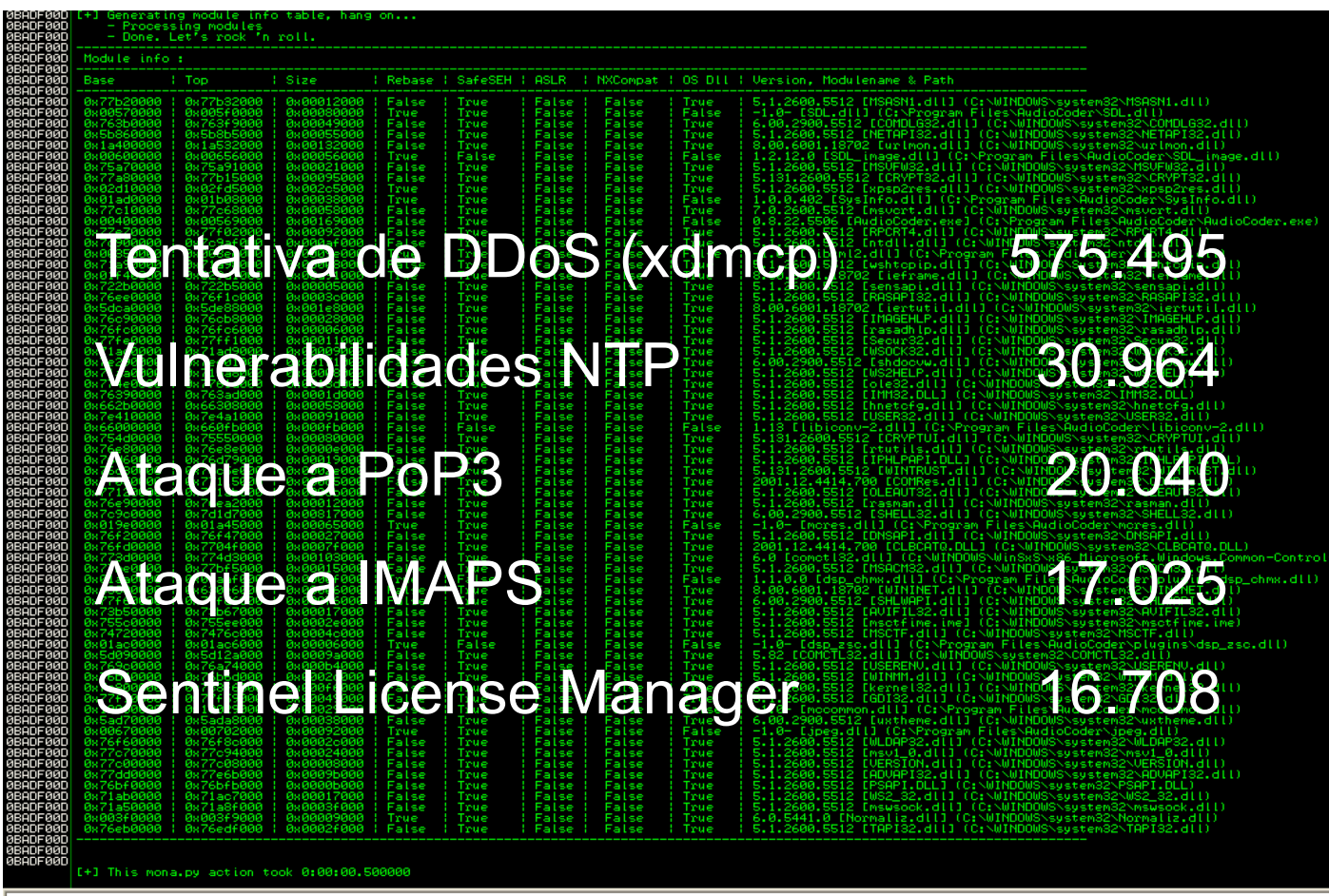

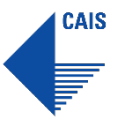

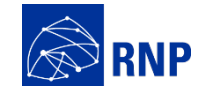

#### **Eventos detectados**

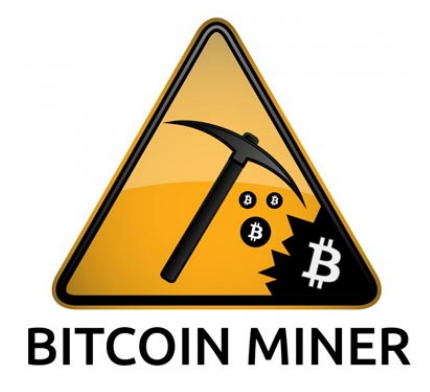

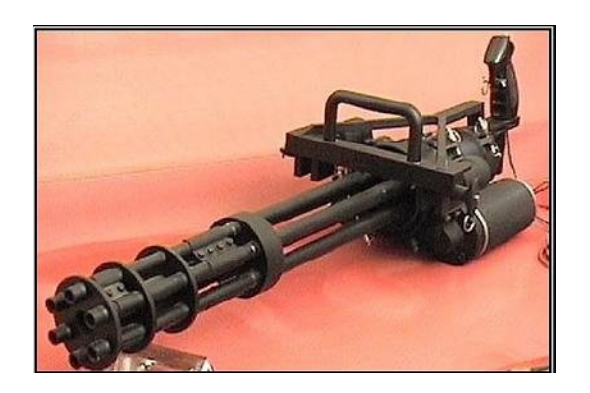

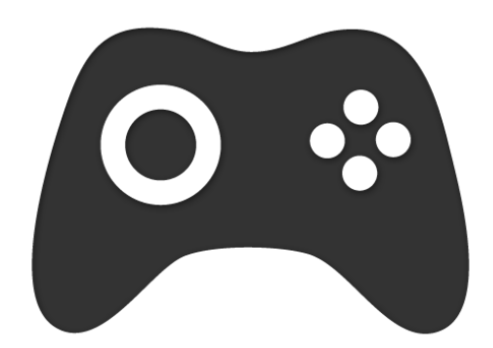

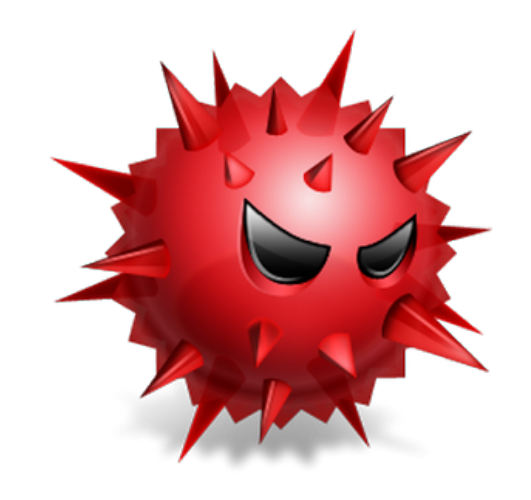

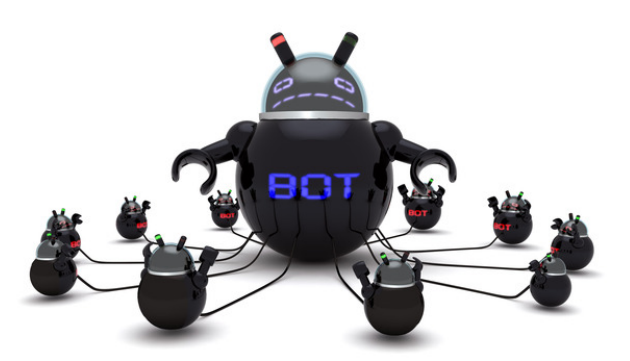

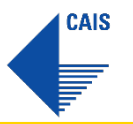

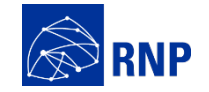

**Eventos detectados**

## Mais de 10 botnets diferentes detectadas

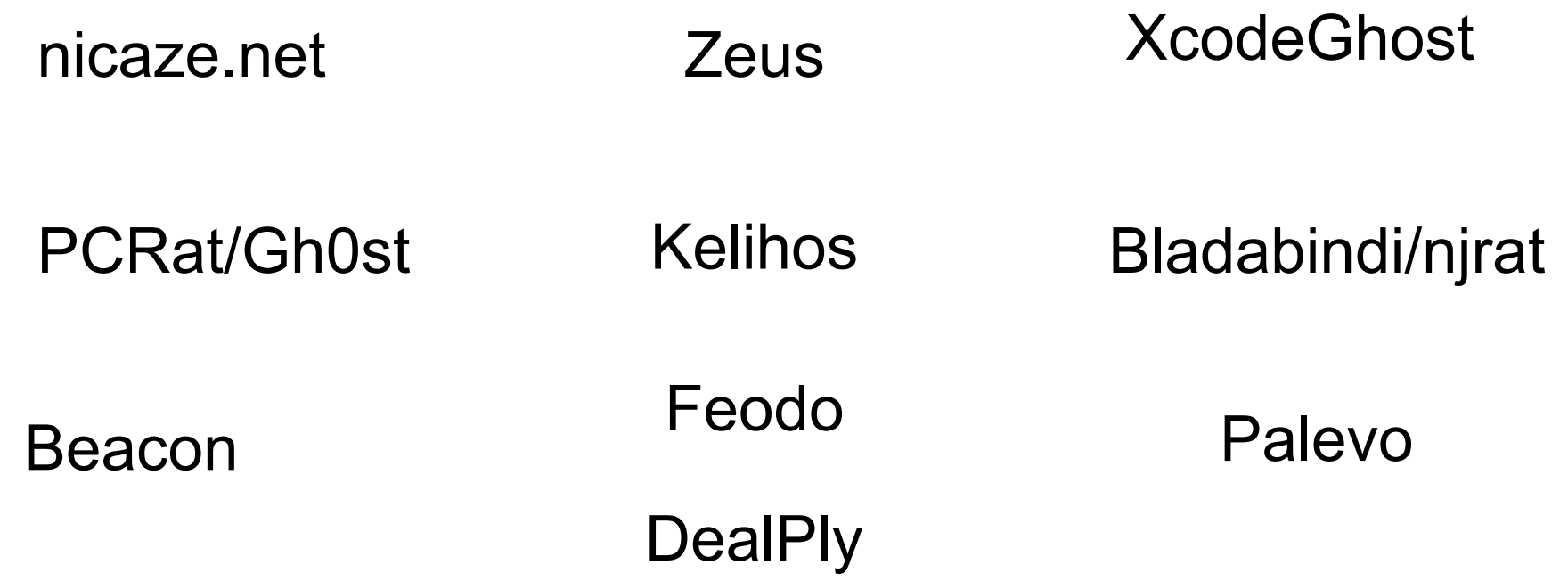

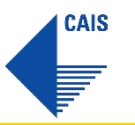

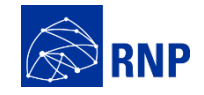

#### **Próximos passos**

- Otimizar os relatórios
- Fazer a integração com outras fontes(Blacklist URL, Ips e outros)

• Integrar com PhotoDNA (sistema anti-pornografia infantil)

• Aumentar o número de sensores nas instituições de ensino

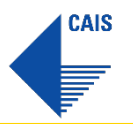

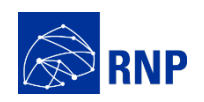

#### **Dúvidas**

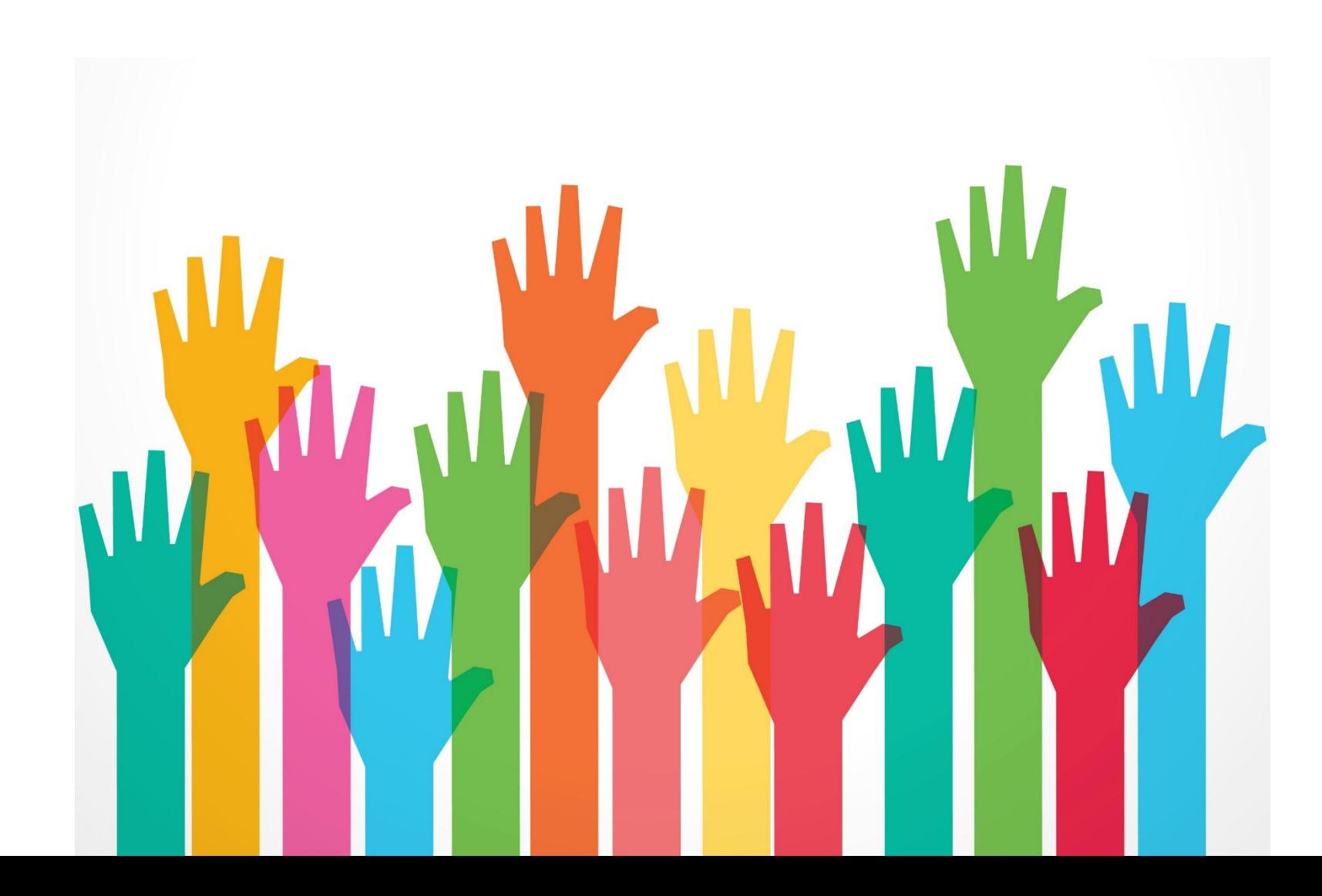

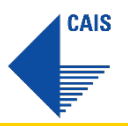

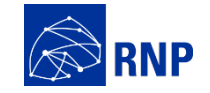

#### **Encerramento**

# **Muito obrigado,**

## **Rildo Souza**  rildo.Souza@rnp.br